# **Вспомогательный алгоритм**

Определите, какое число будет напечатано в результате выполнения следующего алгоритма:

Var a, b, t, M, R: integer; **Function F(x:integer):integer;** begin  $F:=(x+5)*(x+3);$ end; **BEGIN**  $a:= -5; b:=5;$  $M:=a; R:=F(a);$ for  $t:=a$  to b do begin if  $(F(t) > R)$ then begin  $M:=t;$  $R:=F(t)$ ; end; end;  $write(R);$ END.

1. Алгоритм предназначен для поиска наибольшего значения функции F(t) на отрезке от а до b. Квадратный трехчлен F(t) 2. положительным старшим коэффициентом пересекает ось абсцисс в точках -5 и -3 и, следовательно, возрастет на луче [-3; ∞). Поэтому наибольшее значение функции достигается в точке 5 и равно  $F(5)=80.$ 

Найдите число различных значений входной переменной **k**, при которых программа выдаёт тот же ответ, что и при входном значении **k** = 55. Значение k = 55 также включается в подсчёт различных значений k.

### var k, i : longint; function f(n: longint): longint;

begin

 $f := 3<sup>*</sup> n<sup>*</sup> n + 1$ end; begin  $readln(k);$ 

 $i := 0;$ 

while  $(f(i) < k)$  do

 $i := i + 1$ ; writeln(i)

end.

Программа выводит минимальное *i*, которое удовлетворяет неравенству 3\*i<sup>2</sup>>=K. Для k = 55 i=5 Найдём все подходящие **k**. Это те **k**, для которых выполнены оба неравенства  $K > 3 * 4^2 + 1$  $\overline{M}$  $K < 3 * 5^2 + 1$ Таким образом получаем 49 <K <= 76. Этот промежуток содержит 27 целых значений

*Вспомогательный алгоритм - это алгоритм, оформленный так, что он может вызываться и использоваться в другом алгоритме.*

*Подпрограмма - это фрагмент программы, реализующий вспомогательный алгоритм, к которому можно обратиться из любого места*

*программы любое число раз.*

# **Подпрограмма**

### **процедур**

#### **ы**

В процедуру могут передаваться параметры, то есть некоторые переменные, которые могут использоваться внутри процедуры. При вызове процедуры с помощью оператора вызова этим переменным присваиваются значения, указанные в этом операторе. Параметры, описанные в заголовке процедуры, называются *формальными значения*.

Значения, которые присваиваются этим параметрам в процессе вызова — *фактическими параметрами*.

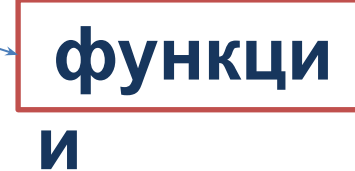

функция через свое имя возвращает одно значение определенного типа и может, использоваться в выражениях наряду со встроенными

функциями

## **Процедура**

**Процедура оформляется следующим образом:**

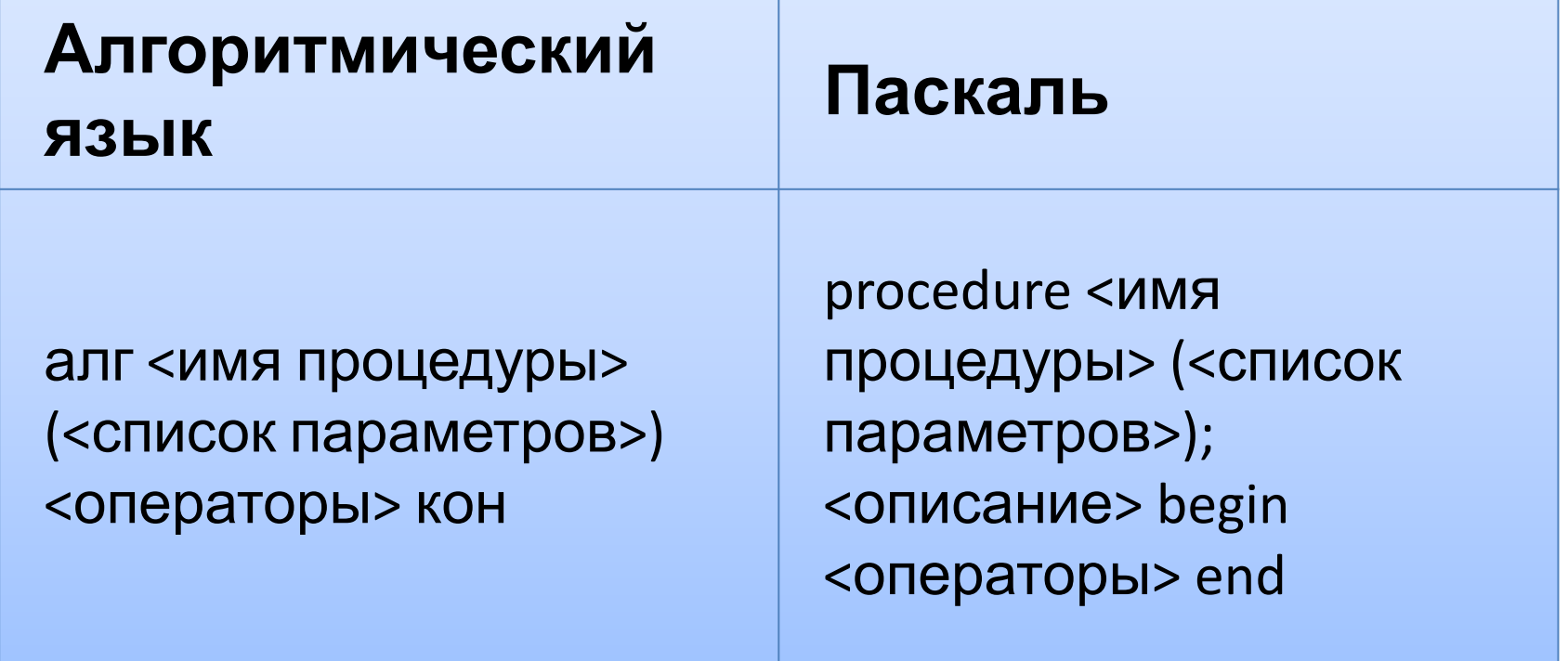

procedure SubTest(a,b:integer; var c:real, var d:integer);

## **Функция**

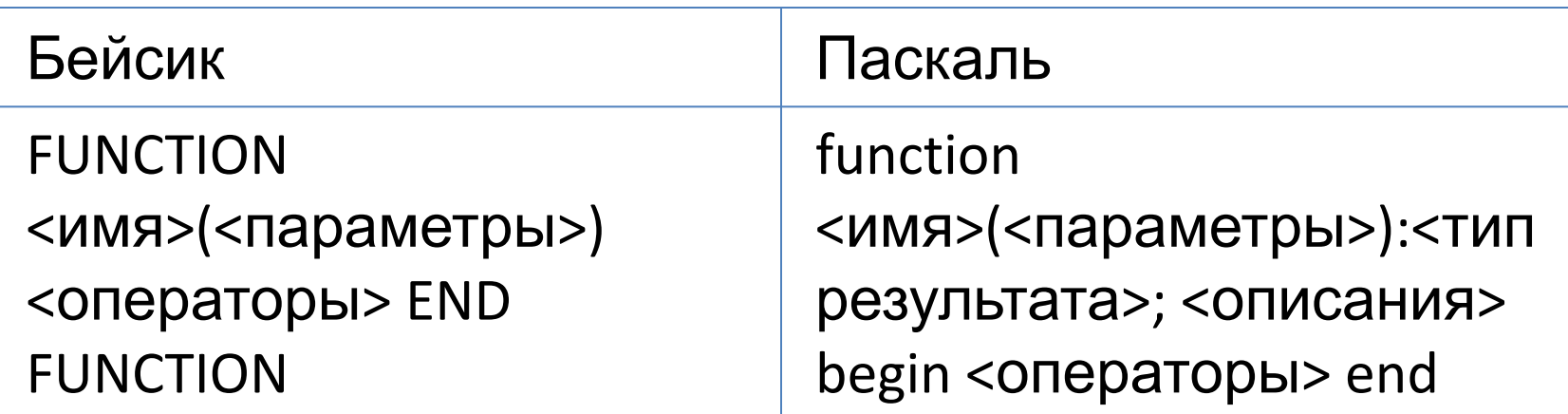

<Переменная> := <Функция>

(<Параметры>)

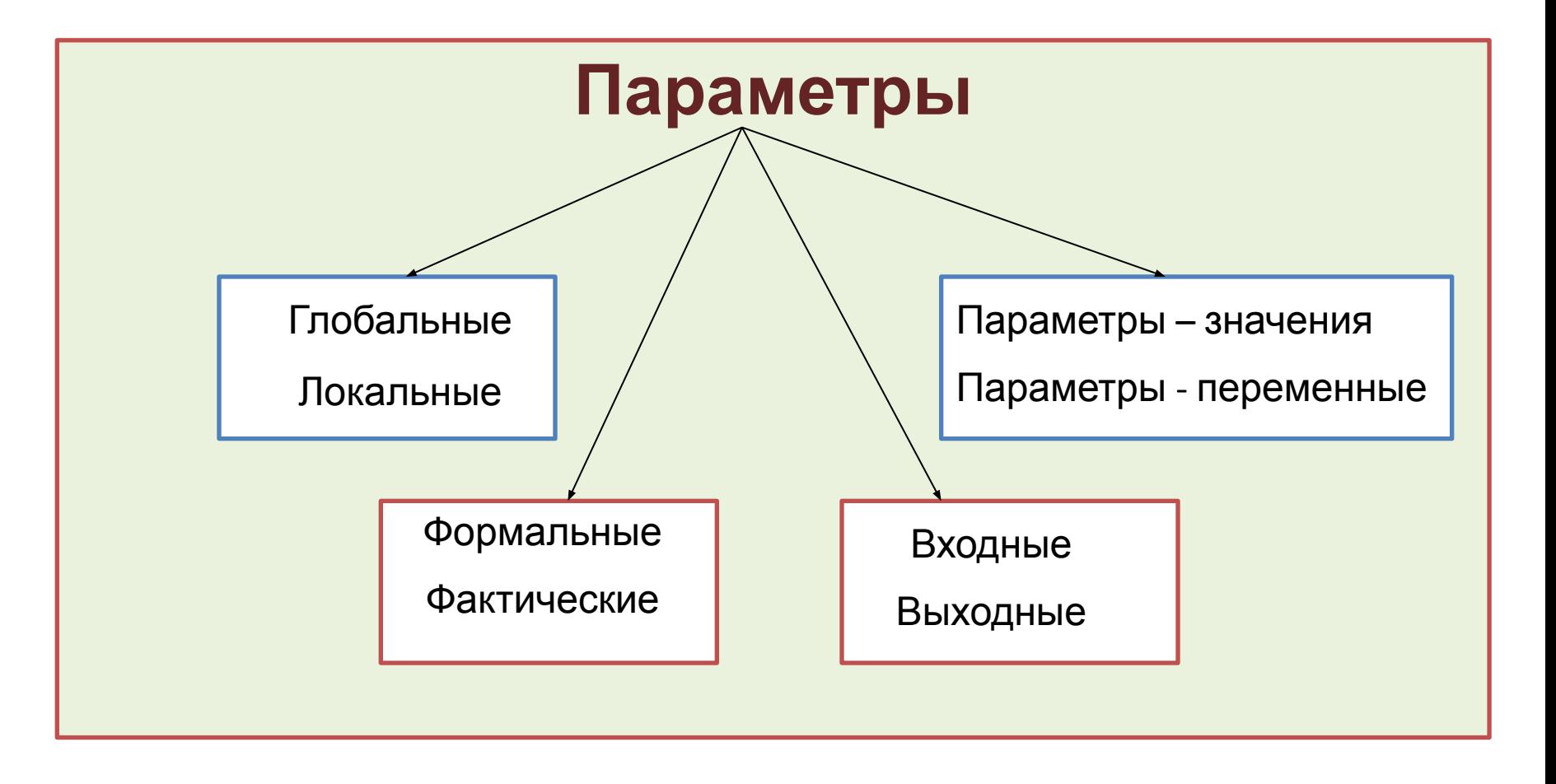

# **Параметры**

*• Глобальные* – описываются в головном модуле, доступны любой подпрограмме.

*• Локальные* – используются только в процедуре, они могут быть или не быть, описываются после слова VAR, с указанием типа.

# Параметры

- *• Формальные* описываются в заголовке процедуры, к ним относятся входные и выходные параметры.
- *• Входные* это и параметры значений, описываются через запятую с указанием типа. При выходе из процедуры – не сохраняются.
- *• Выходные* это и параметры переменные, описываются после VAR через запятую, с указанием типа. При выходе из процедуры – сохраняются.
- *• Фактические* располагаются в головном модуле при вызове процедуры.

*Формальные* и *фактические* параметры должны совпадать по 3 признакам:

- *• по количеству*
- *• по типу*
- *• по порядку следования*

## Общий вид структуры подпрограммы

Procedure <uMA> (формальные параметры);  $\mathsf{VAR}$  (описание локальных параметров, они могут быть или не быть) begin тело процедуры end; (конец процедуры) BEGIN (ОСНОВНАЯ Программа) Фактические параметры END.

### Найти площадь фигуры:  $\overline{4}$ 5  $P=\frac{a+b+c}{2}$  $\mathsf{X}$  $\overline{3}$ y  $s = \sqrt{p \cdot (p - a) \cdot (p - b) \cdot (p - c)}$ 6  $\overline{2}$

### Procedure treugolnik (a, b, c); VAR a, b, c: integer; begin  $\mathbf{r}$

$$
P = \frac{a+b+c}{2}
$$
  

$$
s = \sqrt{p \cdot (p-a) \cdot (p-b) \cdot (p-c)}
$$

end;

Рассмотрим использование процедуры на примере программы поиска наибольшего из двух целых чисел var x,y,m: integer; procedure MaxNum(a,b: integer; var max: integer); begin if a>b then max:=a else max:=b; end; begin writeln('Введите x,y '); readln(x,y); MaxNum(x,y,m); writeln('Наибольшее число: ',m); end.

**Задача с использованием функции :**

```
var x,y,m: integer;
function MaxNum(a,b: integer): integer;
var max: integer;
begin
if a>b then max:=a else max:=b;
MaxNum:= max;
end;
begin
writeln('Введите x,y ');
readln(x,y);
m := MaxNum (x,y);
writeln('Наибольшее число: ',m);
end.
```